https://www.100test.com/kao\_ti2020/608/2021\_2022\_\_E4\_BA\_91\_ E5\_8D\_97\_E7\_9C\_812\_c65\_608237.htm

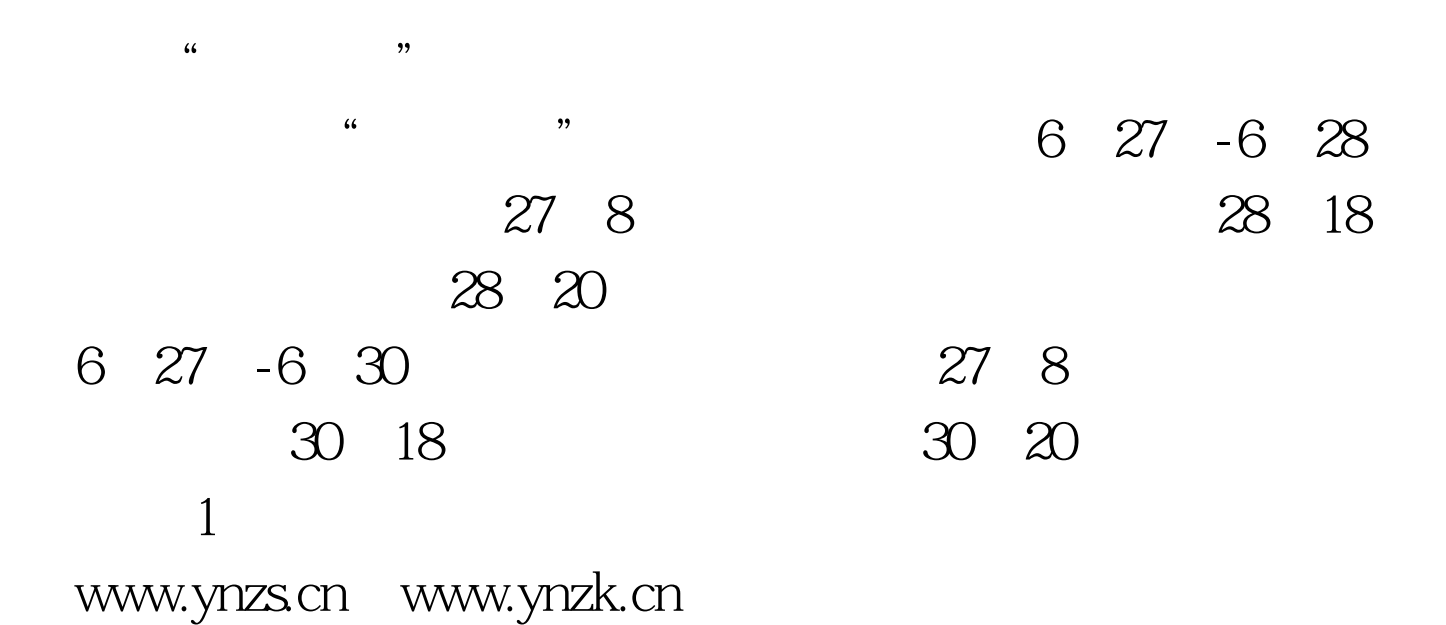

 $\sim$  2

 $3<sub>1</sub>$ 

 $100T$ est www.100test.com